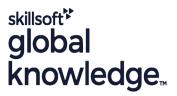

# **Process Orchestration Overview**

Cursusduur: 5 Dagen Cursuscode: BIT800

# Beschrijving:

In this course, the participants will gain profound knowledge in configuring business processes with Process Orchestration. Besides theoretical lessons, the participants will configure several business processes in various exercises.

# Doelgroep:

Business Process ArchitectBusiness Process Owner/Team Lead/Power userDeveloperDeveloper ConsultantEnterprise ArchitectSystem AdministratorSystem ArchitectTechnology Consultant

# Doelstelling:

 This course will prepare you to configure business scenarios using NetWeaver Developer Studio

# Vereiste kennis en vaardigheden:

- Ξ
- SAPTEC Fundamentals of SAP Web AS
- Basic knowledge of Integration Technologies
- Basic Understanding of XML
- BIT400

#### Cursusinhoud:

#### Introduction to Process Orchestration

- Defining Process Orchestration
- Outlining Business Process Management (BPM)
- Outlining Business Rules Management (BRM)
- Outlining Advanced Adapter Engine Extended (AEX)
- Performing BPM with BRM and AEX

# Business Process Overview and Development Steps

- Configuring NWDS Development Tools
- Discussing BPMN in NWDS
- Outlining Business Processes
- Creating Products
- Sketching the BPMN Process
- Sketching the Purchase Order Process
- Sketching the Distribution Process

#### A BPMN Process

- Outlining the Roles and Authorizations of a BPMN Process
- Importing Objects
- Outlining Start and End Events for the PO Process
- Handling Service Interfaces
- Explaining Automated Activities for the PO Process
- Adding Activities to a Business Process
- Calling a Web Service from an Automated Activity

#### Data Flows

- Defining Process Context
- Explaining Data Objects
- Creating Data Mappings
- Explaining Gateways
- Applying Data Transformations by Using Functions
- Outlining Notification Activities for PO
- Configuring and Using Reporting Activities for PO

#### **Deployment and Testing Process**

- Building and Deploying a PO Process
- Explaining the Configuration of a PO Process
- Explaining Testing and Monitoring of a PO Process

#### The Delivery Process

- Explaining Data Flow Modeling
- Explaining Business Rules Management
- Creating Rules with Rules Composer
- Managing Business Rules with Rules Manager
- Using the WS Navigator and Mock Services

#### The Procurement Process

- Sketching a Procurement Process
- Explaining the Use of Split Objects in the Procurement Process
- Explaining Process Modes
- Explaining the Various UIs and Tasks
- Explaining Further Objects in the Procurement Process

#### **Process Tasks and Monitors**

- Managing Process Desk Tasks
- Managing Processes with Application Programming Interfaces (APIs)
- Starting a Process with an SAPUI5 User Interface
- Using BPM Analytics
- Using the Business Process Management (BPM) Inbox

### Connectivity with the Advanced Adapter Engine Extended (AEX)

- Configuring Scenarios in the ESR Browser
- Explaining the Communication between the BPM and AEX
- Explaining the SAP Process Integration Designer
- Monitoring with Process Integration Monitoring (PIMON)
- Testing the Procurement Process with AEX

#### The Complete Integration Process

- Configuring Referenced Activities
- Explaining Boundary Events in the Delivery and Purchase Order Process
- Running the Purchase Order Process

#### Configuration Tasks and Extensions

- Explaining Special Configuration Tasks in SAP NetWeaver Administrator (NWA)
- Monitoring the Health State of the Application
- Explaining SAP Operational Process Intelligence

## Extra informatie:

#### Course based on software releaseSAP Process Integration 7.40

# Nadere informatie:

Neem voor nadere informatie of boekingen contact op met onze Customer Service Desk 030 - 60 89 444

info@globalknowledge.nl

www.globalknowledge.com/nl-nl/

Iepenhoeve 5, 3438 MR Nieuwegein